## Step Brothers 1080p Kickass Torrent

once youve picked a torrent, youll need to verify that the torrent is legit. if it doesnt have a verified status, go to the site that created the torrent and ask them to do this. torrenthunter is a good example of a site that lets you search for specific torrents with a lot of content. bit torrent is the king of private trackers. torrents are pretty universal. if you want to get something from a specific country, you can just use an online search engine. for example, if you want to get something in australia, just use google.com.au. if you know the file name, you can use google.com as well. however, searching for "star wars" wouldnt work because its an american company. you can use a program called torrentdownloads to automatically download the torrent from the site, or you can use a bittorrent client. most of the popular ones are available for windows, os x, and linux. it can be difficult to find a specific torrent if youre not familiar with the torrent scene. if you want to find open source torrents, check out sites like libtorrent, libtorrent, and libtorrent. if you want to find content for a specific project, check out sites like the epic games store, the joint website, project guts, and paradox plaza. to grab a torrent, go to the site and search for the torrent. you can enter the name of the file, the name of the site that hosts the torrent, or the name of the tracker that the torrent is uploaded to. this is a good way to find rare torrents. once youve got it, you can either click the button that says i have it, or you can right click the torrent and select to save it.

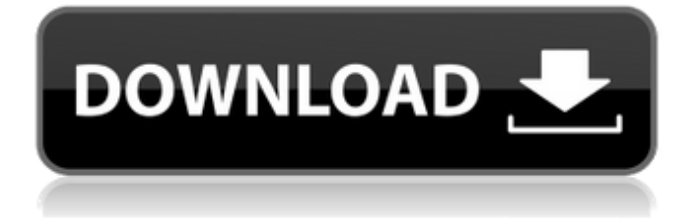

## **Step Brothers 1080p Kickass Torrent**

once youve picked a torrent, youll need to verify that the torrent is legit. if it doesnt have a verified status, go to the site that created the torrent and ask them to do this. torrenthunter is a good example of a site that lets you search for specific torrents with a lot of content. bit torrent is the king of private trackers. torrents are pretty universal. if you want to get something from a specific country, you can just use an online search engine. for example, if you want to get something in australia, just use google.com.au. if you know the file name, you can use google.com as well. however, searching for "star wars" wouldnt work because its an american company. you can use a program called torrentdownloads to automatically download the torrent from the site, or you can use a bittorrent client. most of the popular ones are available for windows, os x, and linux. it can be difficult to find a specific torrent if youre not familiar with the torrent scene. if you want to find open source torrents, check out sites like libtorrent, libtorrent, and libtorrent. if you want to find content for a specific project, check out sites like the epic games store, the joint website, project guts, and paradox plaza. to grab a torrent, go to the site and search for the torrent. you can enter the name of the file, the name of the site that hosts the torrent, or the name of the tracker that the torrent is uploaded to. this is a good way to find rare torrents. once youve got it, you can either click the button that says i have it, or you can right click the torrent and select to save it. 5ec8ef588b

<https://www.impactunlimited.co.za/advert/advik-bluetooth-dongle-driver-zi-exclusive-2/> <https://haitiliberte.com/advert/adobephotoshopcs5whiterabbitwork-download/> <http://hotelthequeen.it/?p=100435>

<https://therobertcoffeeshow.com/wp-content/uploads/2022/11/rebepric.pdf> <http://www.lab20.it/2022/11/23/opengl-windows-7-32-bit-download-betterl/>

[https://sc-designgroup.com/wp-content/uploads/2022/11/Piriform\\_CCleaner\\_Professional\\_Plus\\_V4124](https://sc-designgroup.com/wp-content/uploads/2022/11/Piriform_CCleaner_Professional_Plus_V4124657_ML_Incl_Keymaker_rar_EXCLUSIVE.pdf) 657 ML Incl Keymaker rar EXCLUSIVE.pdf

[https://taavistea.com/wp-](https://taavistea.com/wp-content/uploads/2022/11/Comentariu_Literar_Al_Poeziei_Satul_Minunilor_De_Lucian_Blag.pdf)

[content/uploads/2022/11/Comentariu\\_Literar\\_Al\\_Poeziei\\_Satul\\_Minunilor\\_De\\_Lucian\\_Blag.pdf](https://taavistea.com/wp-content/uploads/2022/11/Comentariu_Literar_Al_Poeziei_Satul_Minunilor_De_Lucian_Blag.pdf) [https://eskidiyse.com/wp-](https://eskidiyse.com/wp-content/uploads/2022/11/Traveller_Intermediate_B1_Workbook_Answer_Key_12_PATCHED.pdf)

[content/uploads/2022/11/Traveller\\_Intermediate\\_B1\\_Workbook\\_Answer\\_Key\\_12\\_PATCHED.pdf](https://eskidiyse.com/wp-content/uploads/2022/11/Traveller_Intermediate_B1_Workbook_Answer_Key_12_PATCHED.pdf) <https://konnektion.com/advert/total-war-warhammer-ii-2017-rus-eng-multi-repack-by-co-mod/> <https://healinghillary.com/dbz-battle-of-gods-full-movie-english-dub-1080p-hd-top/> <https://verasproperties.com/2022/11/22/cidea-cm1000-flash-file-mt6582-6-1-firmware-tested/>

https://v3i81f.n3cdn1.secureserver.net/wp-content/uploads/2022/11/Indian\_Wife\_Forced\_Feminised [Husband\\_Story\\_HOT.pdf?time=1669171432](https://v3i81f.n3cdn1.secureserver.net/wp-content/uploads/2022/11/Indian_Wife_Forced_Feminised_Husband_Story_HOT.pdf?time=1669171432)

<https://www.alnut.com/300-altamurano-film-completo-download-skype-free/> <https://eskidiyse.com/index.php/download-free-puss-in-boots-movie-hd/>

<https://news.mtkenya.co.ke/advert/caddy-plus-electrical-engineering-basic-v1-10rar/> <https://72bid.com?password-protected=login>

<http://www.360sport.it/advert/microsoft-windows-7-professional-sp1-pt-br-32-bits-setup-top-free/> <https://earthoceanandairtravel.com/2022/11/22/autodesk-maya-2016-x64-portable-epub-patched/> [https://thecryptobee.com/wp-](https://thecryptobee.com/wp-content/uploads/2022/11/Far_Cry_1_Crack_HOT_Dosyas_Indir_Gezginler.pdf)

[content/uploads/2022/11/Far\\_Cry\\_1\\_Crack\\_HOT\\_Dosyas\\_Indir\\_Gezginler.pdf](https://thecryptobee.com/wp-content/uploads/2022/11/Far_Cry_1_Crack_HOT_Dosyas_Indir_Gezginler.pdf) [https://undergroundstudio.it/wp-](https://undergroundstudio.it/wp-content/uploads/2022/11/Photoshop_Cs3_Authorization_Code_Generator_VERIFIED.pdf)

[content/uploads/2022/11/Photoshop\\_Cs3\\_Authorization\\_Code\\_Generator\\_VERIFIED.pdf](https://undergroundstudio.it/wp-content/uploads/2022/11/Photoshop_Cs3_Authorization_Code_Generator_VERIFIED.pdf)